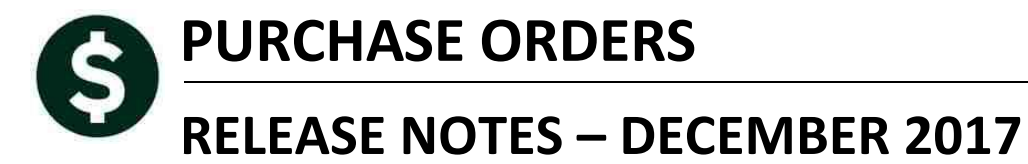

This document explains new product enhancements added to the ADMINS Unified Community for Windows **PURCHASE ORDER** system.

#### **TABLE OF CONTENTS**

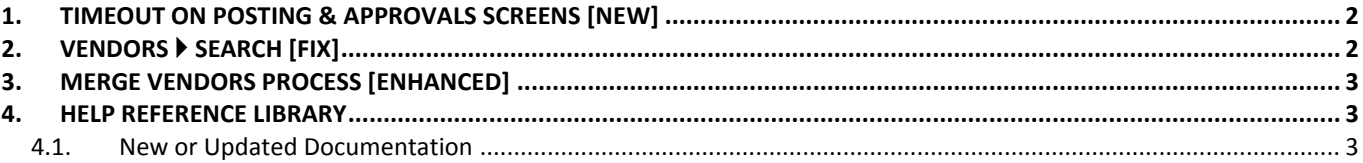

## <span id="page-1-0"></span>**1. TIMEOUT ON POSTING & APPROVALS SCREENS [New]**

The timeout on posting and approvals screens throughout AUC has been reduced to five minutes, to relieve the locking issues users are having when people are on a posting or approval screen and step away from the desk for long enough that the remote desktop session times out.

[ADM-AUC-SY-8034]

# <span id="page-1-1"></span>**2. VENDORS SEARCH [Fix]**

For vendors with multiple remit addresses, the **Purchase Orders Vendors Vendor Name Search Search for Existing Vendor** screen was reporting inaccurate information when the **[Active Only]** radio button was selected.

Prior to the software update, if the *vendor* was active, but had inactive address lines, it was displaying both the active and inactive address lines. Now, if **[Active Only]** is selected, it excludes both vendors and any remit addresses that are inactive.

| Enter Vendors<br>Address Inactive             |                                                  | Certified Vendor? C Yes @ No.<br>Certified By<br>Date Certified |  |
|-----------------------------------------------|--------------------------------------------------|-----------------------------------------------------------------|--|
| 000041 NEW NAME CONSTRUCTION<br><b>Vendor</b> |                                                  |                                                                 |  |
| 1 Name/Address<br>2 Addresses                 | 4.Attachment (17)<br>3 Classification<br>8 items | 9 User Defined                                                  |  |
| <b>Name on this Remit</b><br>Remit            | Address                                          | <b>Adr Type</b>                                                 |  |
| b1<br>NEW NAME CONSTRUCTION                   | PO BOX 172 BELLINGHAM, MA 02019-0000             | <b>AP</b>                                                       |  |
| m<br>NEW NAME CONSTRUCTION                    | 2 ARRESS WAY CAMBRIDGE MA 02141-0000             | AΡ.                                                             |  |
| 53<br>NEW NAME CONSTRUCTION                   | 219 LEWIS WHARF BOSTON. MA 02110-0000            | AP                                                              |  |

<span id="page-1-2"></span>**Figure 1 Example of a vendor with an inactive remit address**

In the example in [Figure 1](#page-1-2) the vendor has two active remit addresses and one inactive remit address. Prior to the update, all three addresses would be displayed when the **[Active Only]** radio button was selected.

| $\bigcirc$<br><b>b</b> 6<br>$H =$ | $+$ $M$ $H$ $\approx$ $Q$              | 囹<br>-lai<br>圖              |                                           |                           |  |
|-----------------------------------|----------------------------------------|-----------------------------|-------------------------------------------|---------------------------|--|
|                                   | Search for Existing Vendors by Keyword |                             |                                           |                           |  |
| Goto<br>Actions                   |                                        | Keyword:                    | C Active Only C All                       |                           |  |
|                                   | Vendor Remit Entity Name               |                             | <b>Address</b>                            | <b>Status</b>             |  |
| 1 View Vendors                    |                                        |                             |                                           |                           |  |
| 2 Enter Vendors                   | 000041 01<br>Both                      | NEW NAME CONSTRUCTION       | PO BOX 172 BELLINGHAM, MA 02019-0000      | Active                    |  |
| 3 Vendor History                  | 000041<br>02<br>Both                   | NEW NAME CONSTRUCTION       | 2 ADDRESS WAY CAMBRIDGE, MA 02141-0000    | Active<br><b>Inactive</b> |  |
|                                   | 000041 03<br>Both                      | NEW NAME CONSTRUCTION       | 219 LEWIS WHARF BOSTON, MA 02110-0000     | Active<br>Remit           |  |
|                                   | $000044 - 01$<br>Both                  | BAYBANK NORFOLK COUNTY TR   | PO BOX 5-0903 WOBURN, MA 01815-0903       | Active                    |  |
|                                   | 000045 01<br><b>Both</b>               | BOSTON SAFE DEPOSIT & TRUST | ۰                                         | Active                    |  |
|                                   | 000046 01<br><b>Both</b>               | POSTMASTER                  | 111 MECHANIC ST BELLINGHAM. MA 02019-0000 | Active                    |  |
|                                   | 000047<br>01<br>Both                   | NYNEX                       | PO BOX 1 WORCESTER, MA 01654-0000         | Active                    |  |
|                                   | 000048<br>01<br>Both                   | NSTAR                       | P.O. BOX 660369 DALLAS. TX 75266-0369     | Active                    |  |
|                                   | 000048<br>02<br>Both                   | BOSTON EDISON               | P.O.BOX 970030 BOSTON, MA 02297-0030      | Active                    |  |
|                                   | 000049<br>Both<br>01                   | MASS ELECTRIC               | PROCESSING CENTER WOBURN, MA 01807-0005   | Active                    |  |
|                                   | 000049<br>-02<br><b>Both</b>           | MASSACHLISETTS ELECTRTC     | PO BOX 81038 WOBURN, MA                   | Active                    |  |
|                                   | 000051<br>01<br>Both                   | AT&T CREDIT CORP            | P.O. BOX 85340 LOUISVILLE, KY 40285-5340  | Active                    |  |

**Figure 2 Before**

| Search for Existing Vendors by Keyword                                                     |               |  |  |  |
|--------------------------------------------------------------------------------------------|---------------|--|--|--|
| C Active Only<br>$C$ All<br>Keyword:<br><b>NEW NAME</b>                                    |               |  |  |  |
| Vendor Remit Entity Name<br><b>Address</b>                                                 | <b>Status</b> |  |  |  |
|                                                                                            |               |  |  |  |
| 000041<br>Both<br>NEW NAME CONSTRUCTION COMPANY PO BOX 172 BELLINGHAM. MA 02019-0000<br>01 | Active        |  |  |  |
| 000041<br>NEIJ NAME CONSTRUCTION COMPANY<br>LITTLETON. MA 01460-0000<br>  02<br>Both       | Active        |  |  |  |

**Figure 3 After–only the active remit addresses will be displayed**

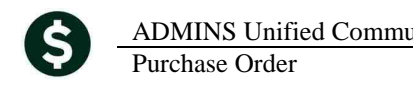

| Search for Existing Vendors by Keyword                |                                      |                  |  |  |  |  |  |
|-------------------------------------------------------|--------------------------------------|------------------|--|--|--|--|--|
| Keyword:<br><b>NEW NAME</b>                           | $G$ All<br>C<br>Active Only          |                  |  |  |  |  |  |
| Vendor Remit Entity Name                              | <b>Address</b>                       | <b>Status</b>    |  |  |  |  |  |
|                                                       |                                      |                  |  |  |  |  |  |
| 000041<br>Both<br>01<br>NEW NAME CONSTRUCTION COMPANY | PO BOX 172 BELLINGHAM. MA 02019-0000 | Act.ive          |  |  |  |  |  |
| 000041<br>02<br>Both<br>NEW NAME CONSTRUCTION COMPANY | LITTLETON, MA 01460-0000             | Active           |  |  |  |  |  |
| 03<br>000041<br>Both<br>NEW NAME CONSTRUCTION COMPANY | ۰                                    | Inactive Address |  |  |  |  |  |
| 000041<br>Both<br>NEW NAME CONSTRUCTION COMPANY<br>04 | 1 MAIN ST CAMBRIDGE. MA 02141-0000   | <b>Active</b>    |  |  |  |  |  |

**Figure 4 After - if selecting [All] the remit address is shown as an** *Inactive Address*

[ADM-AUC-AP-863]

# <span id="page-2-0"></span>**3. MERGE VENDORS PROCESS [Enhanced]**

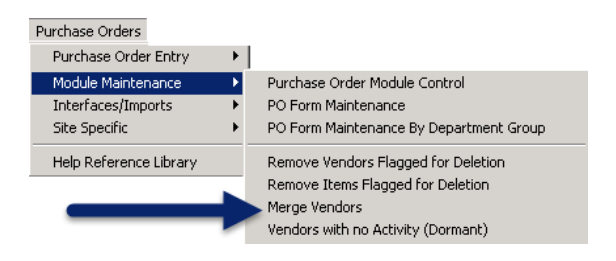

ADMINS recently introduced a new BIDS process. To ensure seamless integration of the commodity items and vendors used with the BIDS process, ADMINS updated the Merged Vendor process, which will now copy any commodity items from the old vendor to the new vendor.

|                           | <b>CONTENT</b> [AUC] 2000-Enter Vendors [theresa] |                                                                                                    | H <sub>2</sub> |  |  |  |
|---------------------------|---------------------------------------------------|----------------------------------------------------------------------------------------------------|----------------|--|--|--|
|                           |                                                   | File Edit Ledgers Purchase Orders Accounts Payable Fixed Assets Human Resources Budget Collections Tax Motor Excise Misc Billing System Help                                                             |                |  |  |  |
| RA & H + + H (H + Q E E A |                                                   |                                                                                                    |                |  |  |  |
|                           | Goto                                              | Enter Vendors<br>Certified Vendor? C Yes C No<br>Certified By                                                                                                    |                |  |  |  |
|                           | Actions                                           | NEW NAME CONSTRUCTION COMPANY<br>000041<br><b>Date Certified</b><br>Vendor                                                                                                    |                |  |  |  |
|                           |                                                   | 3 Classification<br>9 User Defined<br>1 Name/Address<br>2 Addresses<br>4 Attachment (31)<br>8 Items                                                                                                    |                |  |  |  |
|                           | 5 Add Vendor<br>6 Add Address                     | Description<br>ltem#<br>93900<br>EQUIPMENT MAINTENANCE, RECONDITIONING, AND REPAIR SERVICES -OFFICE, PHOTOGRAPHIC 0 Delete tern<br>93921<br>COMPUTERS, DATA PROCESSING EQUIPMENT AND ACCESSORIES (NOT WO |                |  |  |  |
|                           | 9 Add item                                        | Items sold by this vendor                                                                                                    |                |  |  |  |

**Figure 5 An existing vendor with commodity items** 

The vendor in Figure 1 is to be merged with another vendor. The other vendor already exists in the AUC system and the site wishes to combine or merge the two vendors. When the merge is complete, the commodity items associated with the "old" vendor will be added to the list of commodity items sold by the new vendor.

For more information about merging vendors, see **PO–360 Merge Vendors** in the **Purchase Orders Help Reference Library**.

[ADM-AUC-PO-455]

### <span id="page-2-2"></span><span id="page-2-1"></span>**4. HELP REFERENCE LIBRARY**

#### **4.1. New or Updated Documentation**

The following new or updated documentation was added to the Help Reference Library.

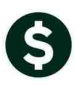

- 
- 

• VENDORS PO-360 Merge Vendors (Updated) • OTHER PO–990 Menu and Toolbar Tips [Updated]